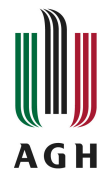

# Mobilny GIS Karta opisu przedmiotu

### **Informacje podstawowe**

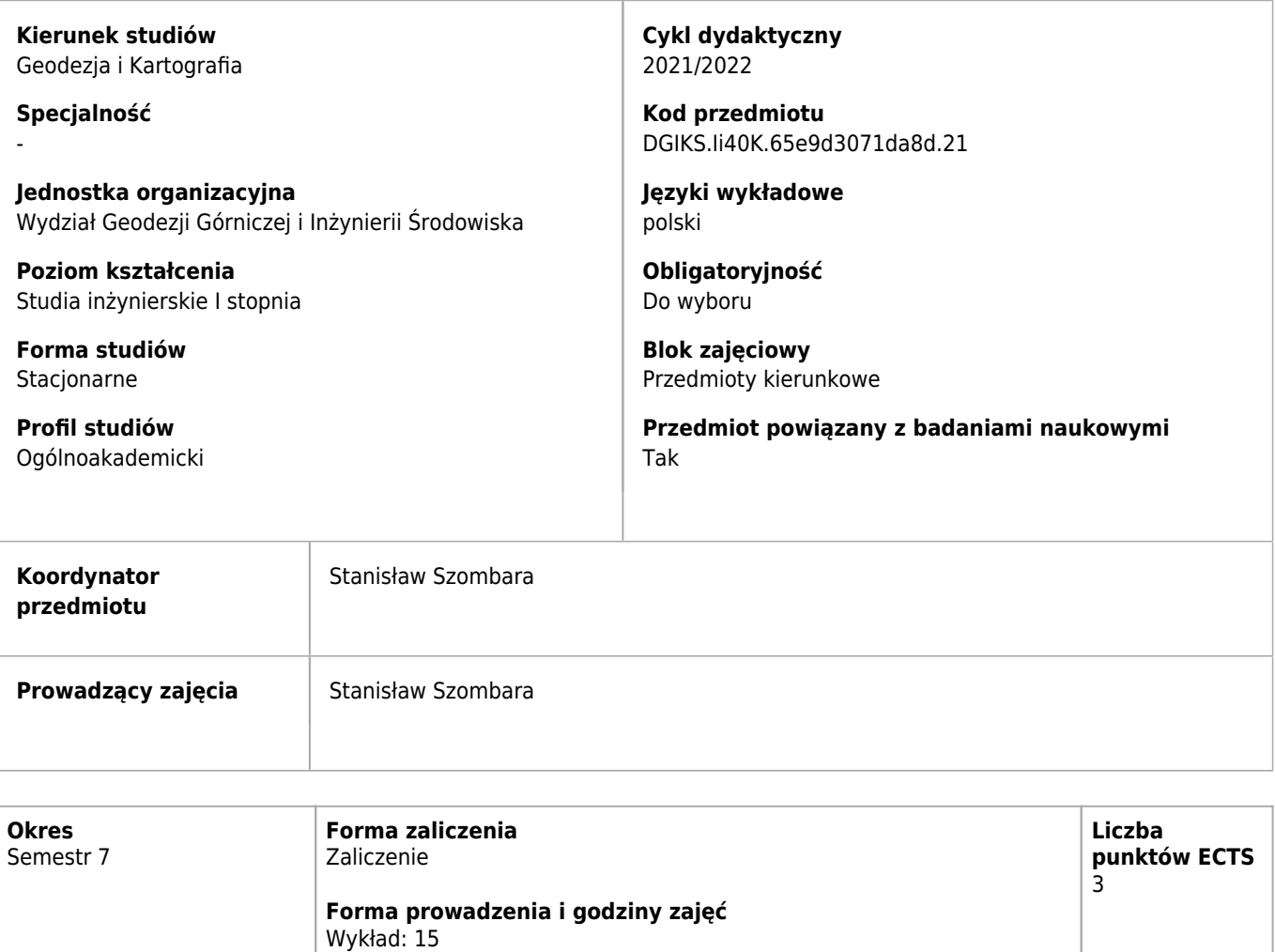

# **Cele kształcenia dla przedmiotu**

Ćwiczenia projektowe: 30

C1 Celem kształcenia jest zapoznanie studentów z mobilnym GISem w zakresie metodycznym oraz technologicznym.

# **Efekty uczenia się dla przedmiotu**

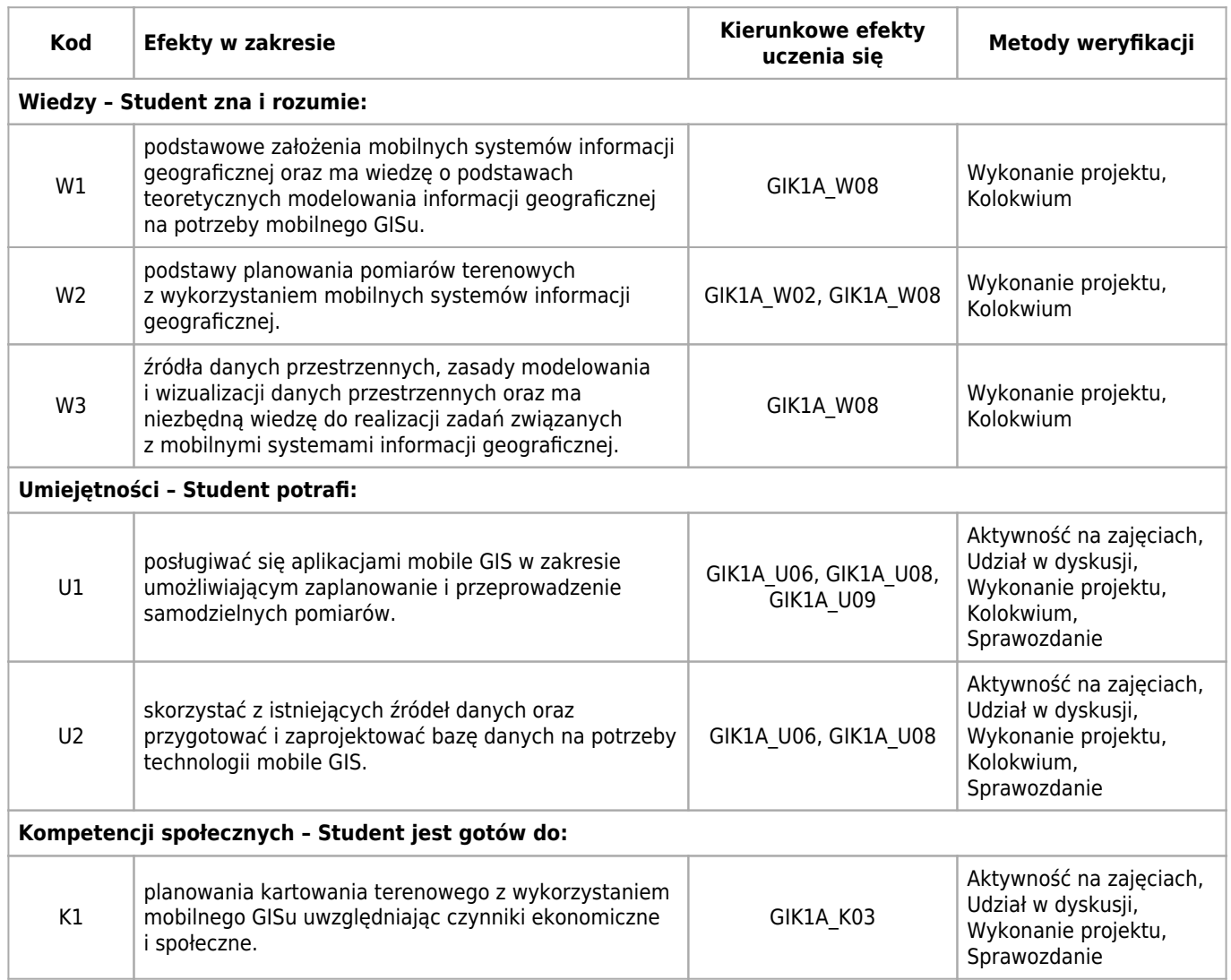

## **Treści programowe zapewniające uzyskanie efektów uczenia się dla modułu zajęć**

Przedmiot poświęcony mobilnym Systemom Informacji Geograficznej. Praktyczne zapoznanie z metodyką planowania, pozyskiwania i opracowania danych w technologii mobile GIS. Przedmiot oparty o praktyczne projekty kartowania terenowego z wykorzystaniem różnorakich aplikacji (od zaplanowania pomiaru, przez jego realizację do opracowania wyników).

### **Nakład pracy studenta**

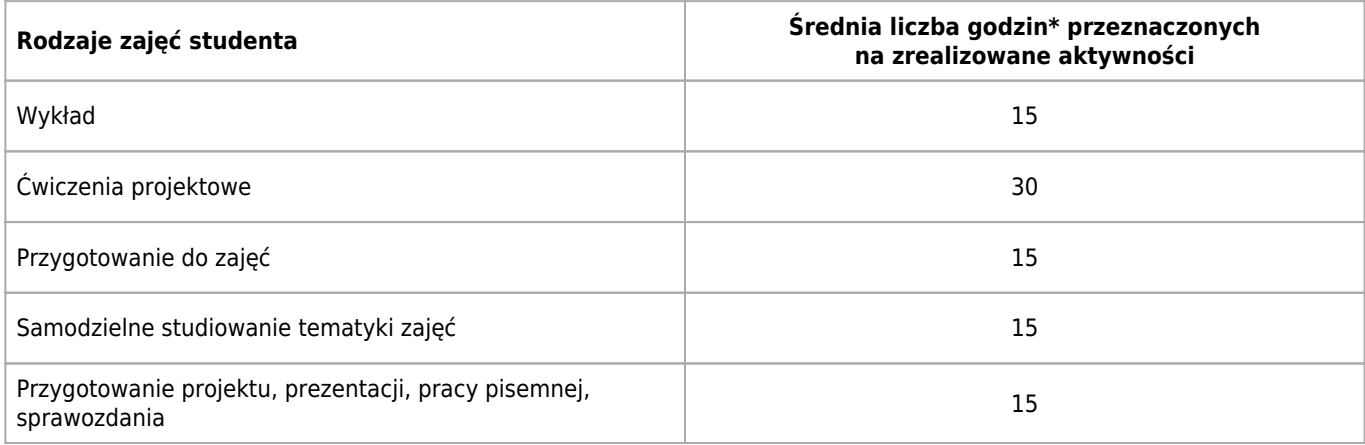

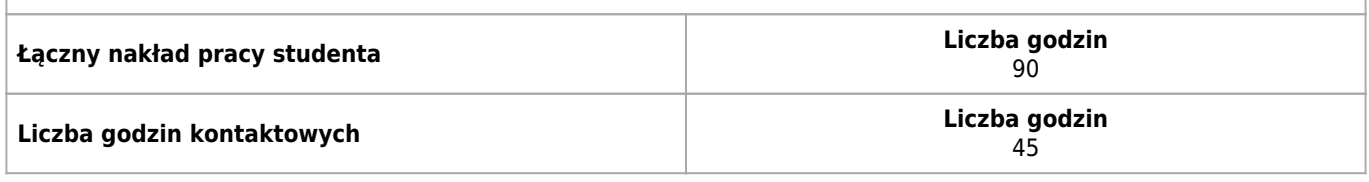

\* godzina (lekcyjna) oznacza 45 minut

### **Treści programowe**

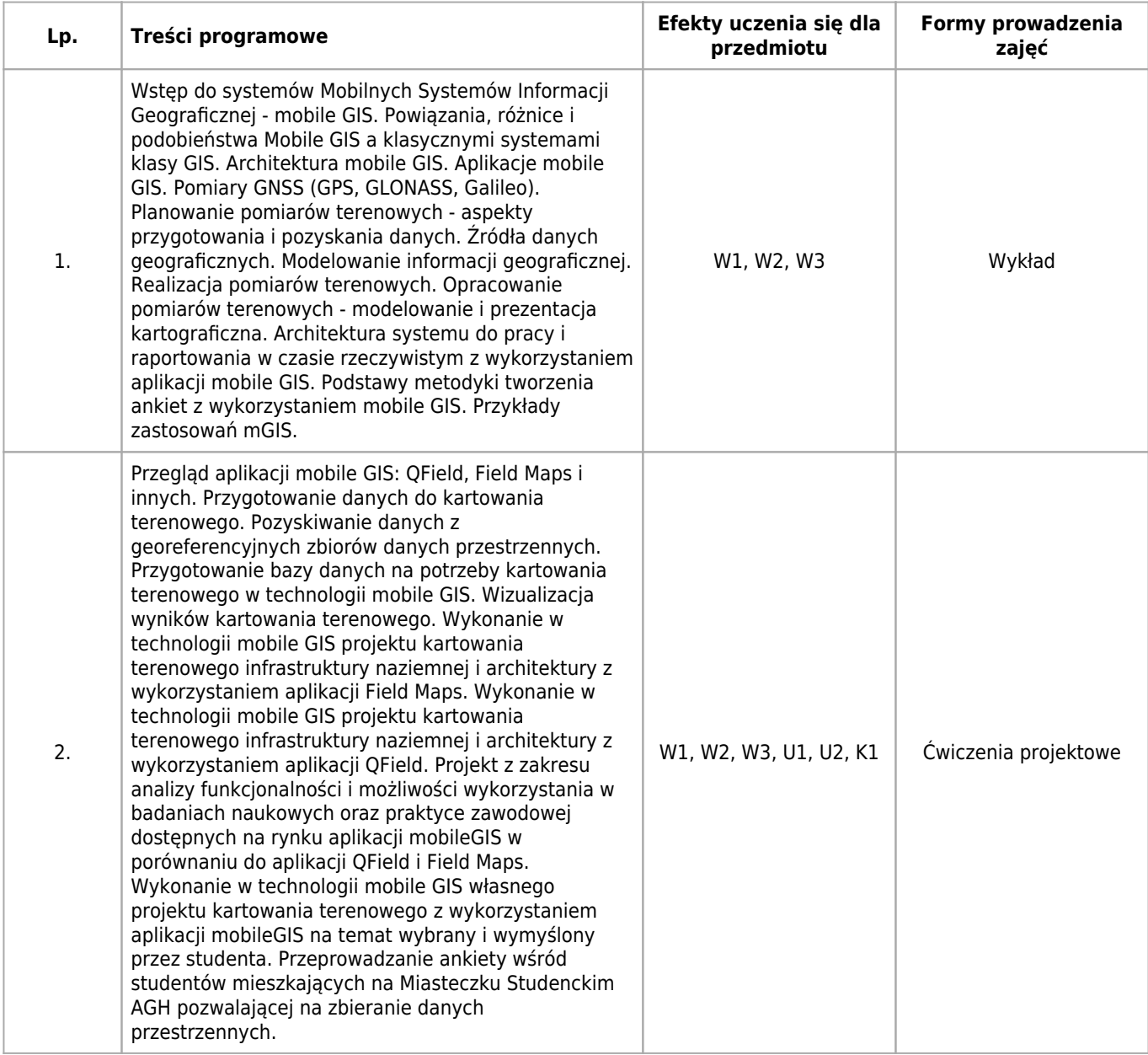

## **Informacje rozszerzone**

### **Metody i techniki kształcenia:**

Wykład, Studium przypadku (Case study), Odwrócona klasa (Flipped classroom), Kształcenie zdalne, Dyskusja

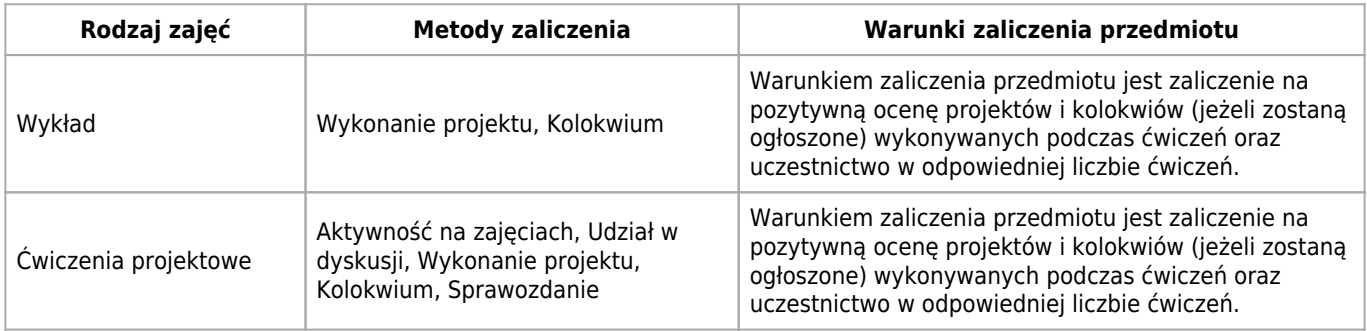

#### **Dodatkowy opis**

Podstawą komunikacji ze studentami jest kurs na uczelnianej platformie e-learningowej (UPEL) lub jej bieżący odpowiednik. Dostep do kursu zostanie przekazany studentom na pierwszych zajęciach. Komunikacja ze studentami może odbywać się również przez uczelnianą platformę Office (Teams) lub jej bieżący odpowiednik.

#### **Warunki i sposób zaliczenia poszczególnych form zajęć, w tym zasady zaliczeń poprawkowych, a także warunki dopuszczenia do egzaminu**

Podstawą do uzyskania zaliczenia z ćwiczeń projektowych jest aktywne uczestnictwo w zajęciach, pozytywne wyniki bieżącego sprawdzania, czy założone efekty uczenia zostały osiągnięte przez studenta, zaliczenie na pozytywną ocenę wszystkich projektów i kolokwiów (jezeli te zostaną ogłoszone przez prowadzącego) oraz legitymowanie się należytą ilością obecności na zajęciach.

1. Program ćwiczeń zawiera szereg projektów realizowanych przez studentów przez cały semestr.

2. Projekty (i kolokwia) oceniane są w skali zgodnej z regulaminem studiów. Przy wydaniu projektu prowadzący może poinformować studentów, że projekt jest "na zaliczenie".

3. Studenci przystępując do ćwiczeń zobowiązani są do przygotowania się w zakresie wskazanym przez prowadzącego. 4. Bieżąca kontrola osiągania efektów uczenia polega na sprawdzaniu systematycznie realizowanych przez studentów projektów w formie sprawozdań, ustnej weryfikacji lub innej formy wskazanej przez prowadzącego. Student powinien na wezwanie prowadzącego przedstawić wszystkie etapy realizacji projektu. Kontrola odbywa się podczas przekazywania projektu do oceny, na kolejnych zajęciach lub podczas dodatkowych godzin kontaktowych. Efekty kontroli (sprawozdania, weryfikacji ustnej lub innej formy) mogą mieć wpływ na oceną końcową z danego projektu.

5. Jednym z kryteriów oceny projektów jest oddanie ich we wskazanych przez prowadzącego terminach. Terminy oddania projektów są konsultowane ze studentami, lecz ostateczne zdanie ma prowadzący zajęcia.

6. Przez cały okres zajęć aż do uzyskania zaliczenia student powinien przechowywać wszystkie dane niezbędne do realizacji projektów oraz zapewnić we własnym zakresie ich kopie zapasowe.

7. Stwierdzona niesamodzielność pracy studenta lub korzystanie przez niego z niedozwolonych materiałów powoduje otrzymanie oceny niedostatecznej (2.0). Ponadto wykryte przypadki plagiatu będą zgłaszane władzom dziekańskim. 8. Zaliczenie ćwiczeń jest dokonywane na podstawie kontroli wyników nauczania w trakcie semestru i powinno być dokonane najpóźniej do ostatniego dnia semestru, w którym prowadzone są zajęcia (Termin 1). Brak zaliczenia w wyznaczonym terminie jest równoznaczny z uzyskaniem przez studenta oceny niedostatecznej (2.0). Ustala się dwa dodatkowe terminy zaliczenia poprawkowego: Termin 2 – do końca sesji podstawowej, Termin 3 – do końca sesji poprawkowej.

9. W razie wątpliwości związanych z omawianymi treściami programowymi, studenci powinni na bieżąco zadawać pytania w celu wyjaśnienia wątpliwości.

10. Rejestracja audiowizualna zajęć wymaga zgody prowadzącego.

#### **Sposób obliczania oceny końcowej**

Ocenę końcową z przedmiotu i z części ćwiczeniowej jest średnia arytmetyczna ze wszystkich projektów (podczas wykonywania projektów i sprawozdań do nich niektóre z wymagań będą przekazywane podczas wykładów) oraz kolokwiów (jeżeli takie zostaną ogłoszone przez prowadzącego) wykonanych na ćwiczeniach (na kolokwiach obowiązują treści z wykładów oraz ćwiczeń projektowych). Ocena końcowa z przedmiotu i ocena z ćwiczeń są sobie równe, z ta różnicą, że przypadku braku pozytywnej oceny któregokolwiek z projektów lub kolokwium lub z kolokwium zaliczeniowego jako końcowa ocena części ćwiczeniowej

#### **Sposób i tryb wyrównywania zaległości powstałych wskutek nieobecności studenta na zajęciach**

Nadrabianie zaległości wynikających z nieobecności może odbyć się w formie wskazanego przez prowadzącego

dodatkowego projektu na zaliczenie lub w innej formie ustalonej indywidualnie ze studentem.

### **Wymagania wstępne i dodatkowe**

Podstawowa znajomość systemów GIS

#### **Zasady udziału w poszczególnych zajęciach, ze wskazaniem, czy obecność studenta na zajęciach jest obowiązkowa**

Obecność na ćwiczeniach projektowych jest obowiązkowa. Dopuszcza się maksymalnie jedną nieusprawiedliwioną nieobecność na zajęciach. Usprawiedliwieniem nieobecności mogą być powody zdrowotne lub inne ważne powody losowe uznane przez prowadzącego zajęcia. Nieobecność powinna być usprawiedliwiona niezwłocznie po jej wystąpieniu. Przekroczenie nieobecności dłuższej niż 1/5 godzin w semestrze skutkuje brakiem możliwości uzyskania zaliczenia. W wyjątkowych przypadkach student, który z ważnych przyczyn losowych lub z powodu udokumentowanej, długotrwałej choroby przekroczył wyżej wymienione limity, może uzyskać zgodę prowadzącego na zaliczenie ćwiczeń projektowych.

### **Literatura**

#### **Obowiązkowa**

- 1. Beata Medyńska-Gulij, Kartografia i Geomedia, PWN 2021
- 2. Dokumentacja techniczna Qfield https://docs.qfield.org/get-started/ 2022
- 3. Kursy związane z aplikacjami mobilnymi: Survey 123, Field Maps dostępne w centrum treningowym w witrynie ESRI.com

#### **Dodatkowa**

- 1. Maria Antonia Brovelli, Marco Minghini, Giorgio Zamboni, \*Public participation in GIS via mobile applications\*, ISPRS Journal of Photogrammetry and Remote Sensing, Volume 114, April 2016, Pages 306-315, ISSN 0924-2716,
- 2. GIS Best Practices, Mobile GIS, Esri Press

# **Badania i publikacje**

#### **Publikacje**

- 1. Augmented reality in the presentation of city monuments: a case study of "Bielsko-Biała AR Guide" mobile application Rozszerzona rzeczywistość w prezentacji zabytków miasta: aplikacja "Bielsko-Biała przewodnik AR", studium przypadku / Stanisław SZOMBARA, Małgorzata Zontek // Geoinformatica Polonica ; ISSN 1642-2511. — 2021 vol. 20, s. 31–40
- 2. 3D visualization of tourist trails in mobile applications a study of user preferences / Stanisław SZOMBARA, Małgorzata Zontek // W: Advances in Topographic Mapping [Dokument elektroniczny] : October 27-28, 2022, online : [abstracts]. — Wersja do Windows. — Dane tekstowe. — [Poland] : ICA Commission on Topographic Mapping, [2022].
- 3. The highest peaks of the mountains: comparing the use of GNSS, LiDAR Point Clouds, DTMs, databases, maps, and historical sources / Stanisław SZOMBARA, Marta RÓG, Krystian KOZIOŁ, Kamil MACIUK, Bogdan SKORUPA, Jacek KUDRYS Tomáš Lepeška, Michal Apollo // Energies [Dokument elektroniczny]. — Czasopismo elektroniczne ; ISSN 1996-1073. — 2021 vol. 14 iss. 18 art. no. 5731, s. 1–29.

# **Kierunkowe efekty uczenia się**

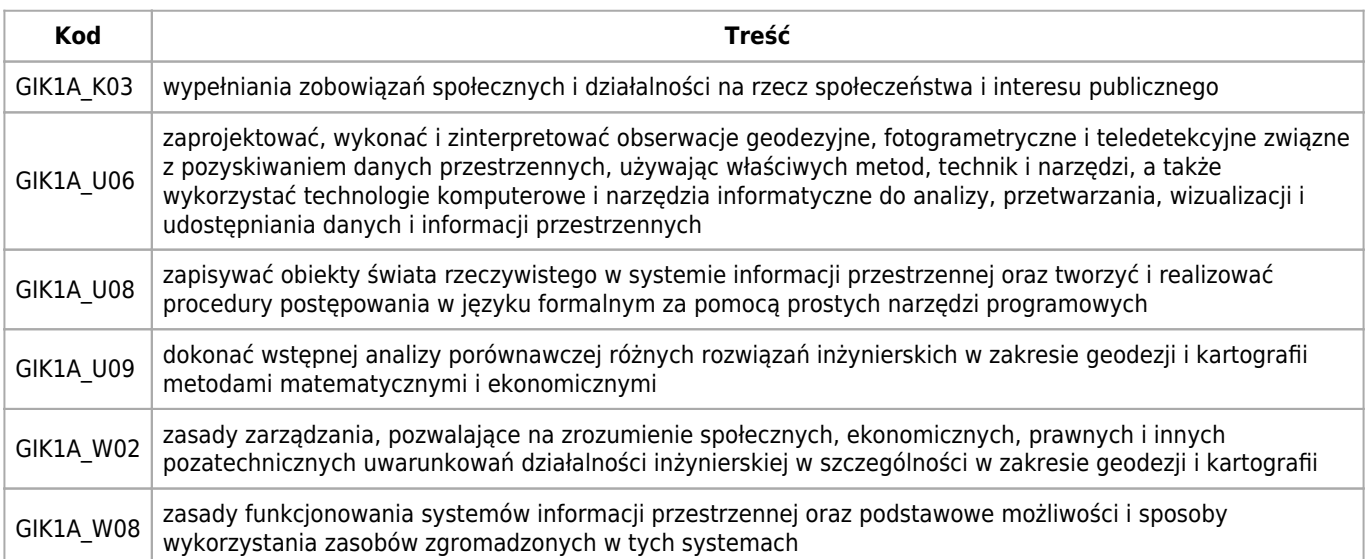